## Hauptspeicherbelegung in arraypointer.c (Folie 2-32/33)

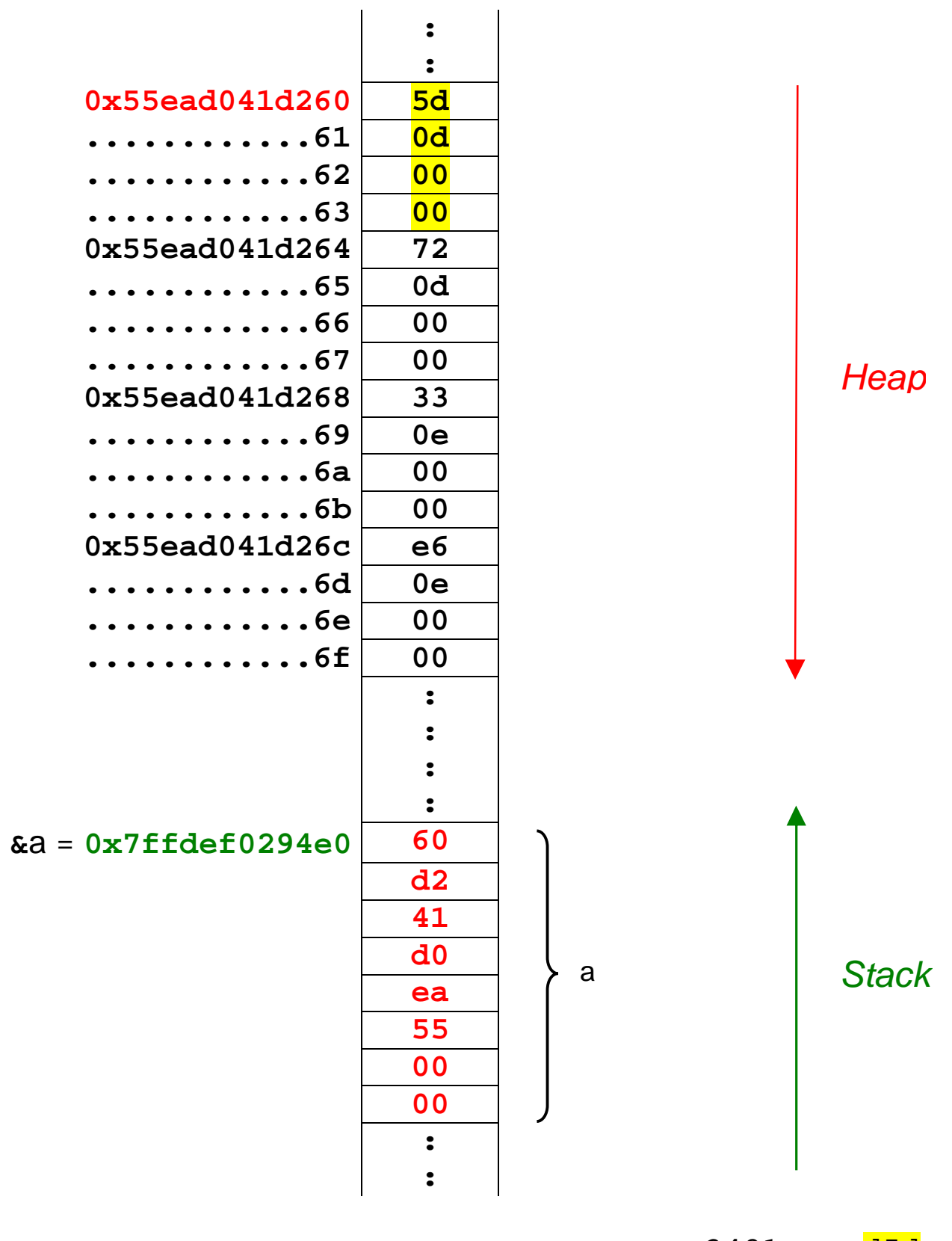

 $3421_{10} = d5d_{16}$  $3442_{10} = d72_{16}$  $3635_{10} = e33_{16}$  $3814_{10}$  = ee6<sub>16</sub>